# **CS 318 Principles of Operating Systems**

Fall 2022

### Lecture 17: Unix Fast File System

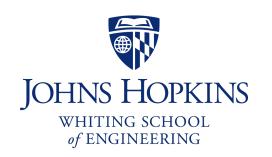

**Prof. Ryan Huang** 

### Administrivia

#### Midterm 2

- On December 8<sup>th</sup> (Thu) class
- Same format as midterm 1
- Covers materials in virtual memory and file systems
  - Mainly from lecture 10 to now
  - Only a few basic questions for remaining lectures
  - i.e., you can start reviewing lectures to prepare for midterm 2

### Lab 3a due this Friday

- Submit a late request if you decide to use late days

## File Systems Examples

### **BSD Fast File System (FFS)**

- What were the problems with the original Unix FS?
- How did FFS solve these problems?

### Log-Structured File system (LFS) – next lecture

- What was the motivation of LFS?
- How did LFS work?

# Original Unix FS

#### From Bell Labs by Ken Thompson

#### Simple and elegant:

Unix disk layout

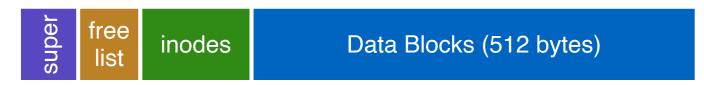

#### Components

- Data blocks
- Inodes (directories represented as files)
- Free list
- Superblock. (specifies number of blks in FS, counts of max # of files, pointer to head of free list)

#### **Problem: slow**

- Only gets 2% of disk maximum (20Kb/sec) even for sequential disk transfers!

# Why So Slow?

#### Problem 1: blocks too small (512 bytes)

- File index too large
- Require more indirect blocks
- Transfer rate low (get one block at time)

#### Problem 2: unorganized freelist

- Consecutive file blocks not close together
  - Pay seek cost for even sequential acces
- Aging: becomes fragmented over time

#### **Problem 3: poor locality**

- inodes far from data blocks
- inodes for directory not close together
  - poor enumeration performance: e.g., "ls", "grep foo \*.c"

## FFS: Fast File System

### Designed by a Berkeley research group for the BSD UNIX

- A classic file systems paper to read: [McKusic]

### Approach:

- measure an state of the art systems
- identify and understand the fundamental problems
  - The original FS treats disks like random-access memory!
- get an idea and build a better systems

Idea: design FS structures and allocation polices to be "disk aware"

Next: how FFS fixes the performance problems (to a degree)

### **Problem 1: Blocks Too Small**

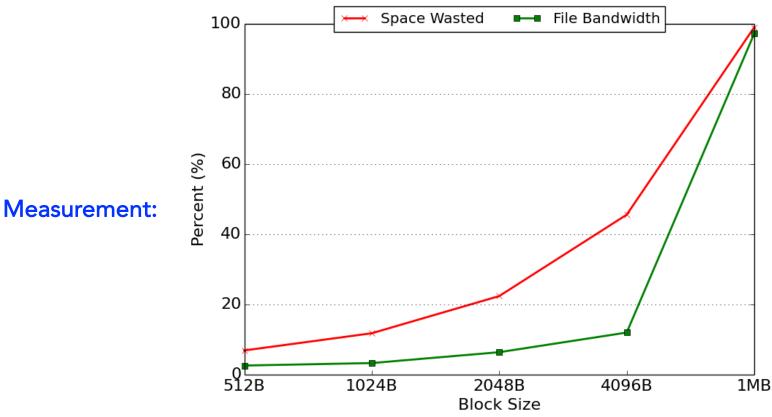

Bigger block increases bandwidth, but how to deal with wastage ("internal

#### fragmentation")?

- Use idea from malloc: split unused portion

# Solution: Fragments

#### **BSD FFS:**

- Has large block size (4096B or 8192B)
- Allow large blocks to be chopped into small ones called "fragments"
- Ensure fragments only used for little files or ends of files

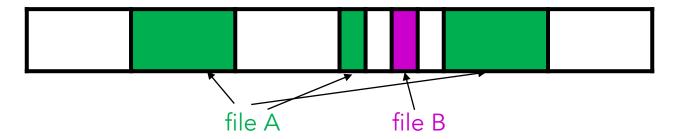

- Fragment size specified at the time that the file system is created
- Limit number of fragments per block to 2, 4, or 8

#### **Pros**

- High transfer speed for larger files
- Low wasted space for small files or ends of files

Block size: 4096 B

Fragment size: 1024 B

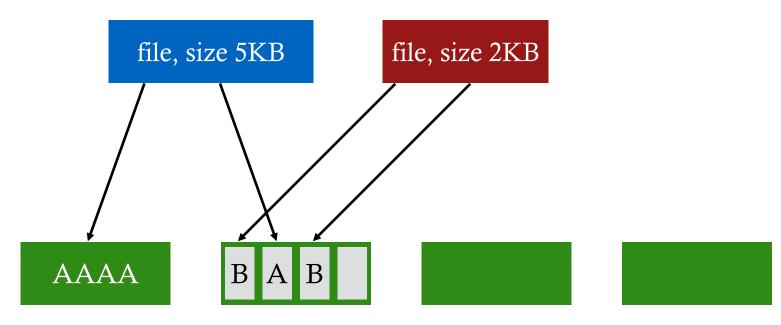

write(fd1, "A"); // append A to first file

Block size: 4096 B

Fragment size: 1024 B

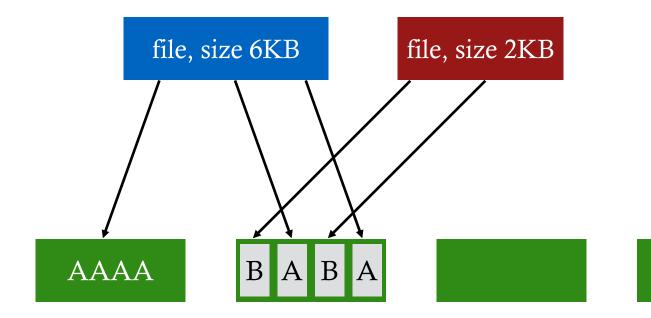

```
write(fd1, "A"); // append A to first file
write(fd1, "A");
```

Block size: 4096 B

Fragment size: 1024 B

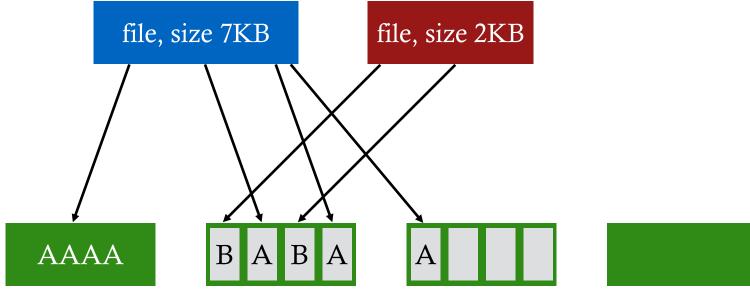

Not allowed to use fragments across multiple blocks!

What to do instead?

```
write(fd1, "A"); // append A to first file
write(fd1, "A");

file, size 7KB

file, size 2KB
```

AAAA

Block size: 4096 B

Fragment size: 1024 B

copy old fragments to new block new data use remaining fragments

В

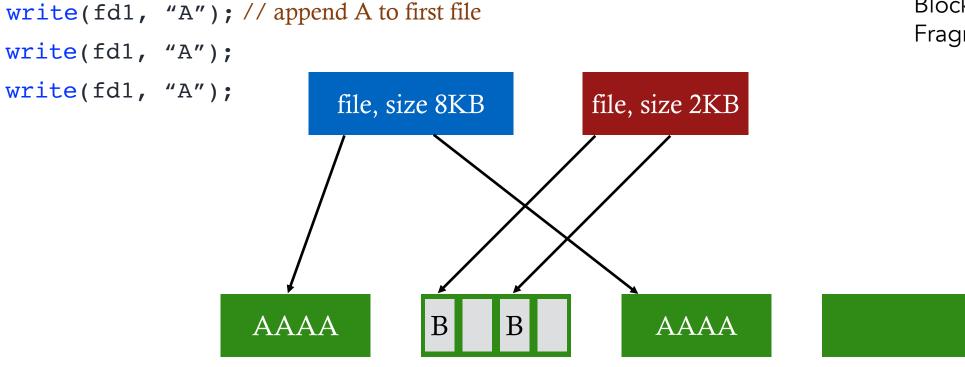

Block size: 4096 B

Fragment size: 1024 B

## Problem 2: Unorganized Freelist

### Leads to random allocation of sequential file blocks overtime

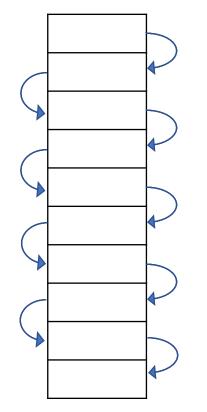

Initial performance good

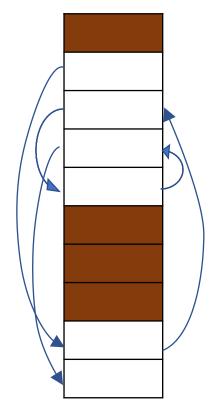

Get worse over time

#### **Measurement:**

- New FS: 17.5% of disk bandwidth
- Few weeks old: 3% of disk bandwidth

## Fixing the Unorganized Freelist

#### Periodical compact/defragment disk

- Cons: locks up disk bandwidth during operation

#### Keep adjacent free blocks together on freelist

- Cons: costly to maintain

#### FFS: bitmap of free blocks

- Each bit indicates whether block is free
  - E.g., 101010111111110000011111111000101100
- Easier to find contiguous blocks
- Small, so usually keep entire thing in memory
- Time to find free blocks increases if fewer free bloc
- What about fragments in a block?

| Bits in map      | XXXX | XXOO | OOXX | 0000  |
|------------------|------|------|------|-------|
| Fragment numbers | 0-3  | 4-7  | 8-11 | 12-15 |
| Block numbers    | 0    | 1    | 2    | 3     |

## Using a Bitmap

#### Usually keep entire bitmap in memory:

- 4G disk / 4K byte blocks. How big is map?

#### Allocate block close to block x?

- Check for blocks near bmap[x/32]
- If disk almost empty, will likely find one near
- As disk becomes full, search becomes more expensive and less effective

#### Trade space for time (search time, file access time)

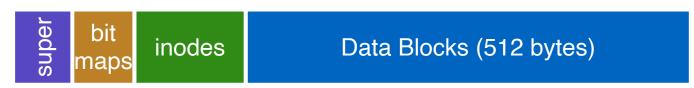

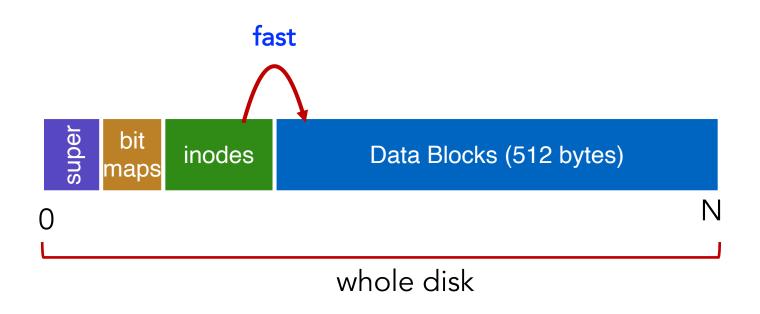

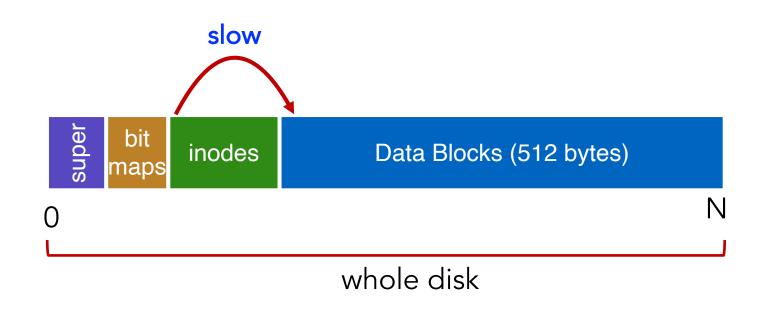

#### **Example bad layout:**

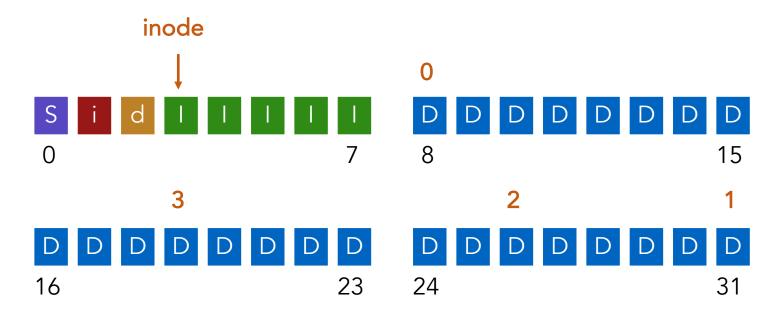

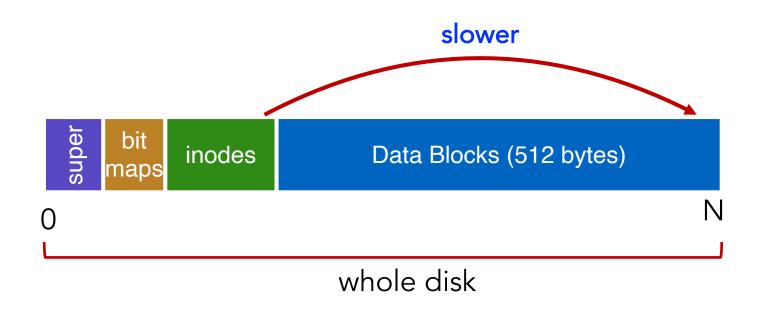

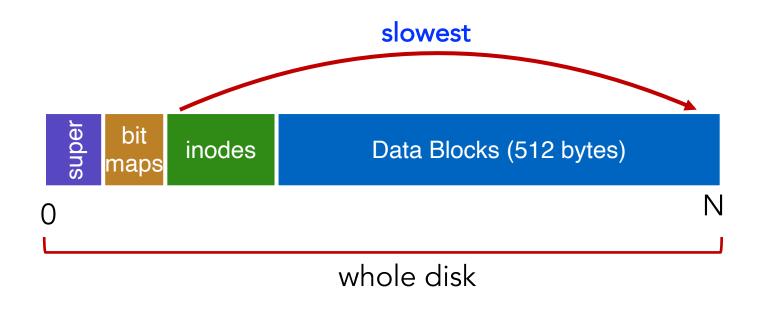

# Cylinders, Tracks, & Sectors

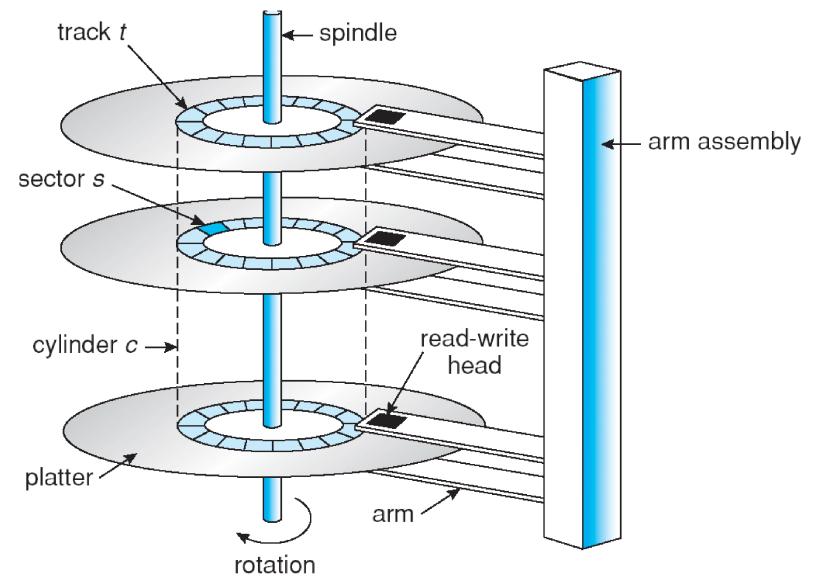

## FFS Solution: Cylinder Group

Group sets of consecutive cylinders into "cylinder groups"

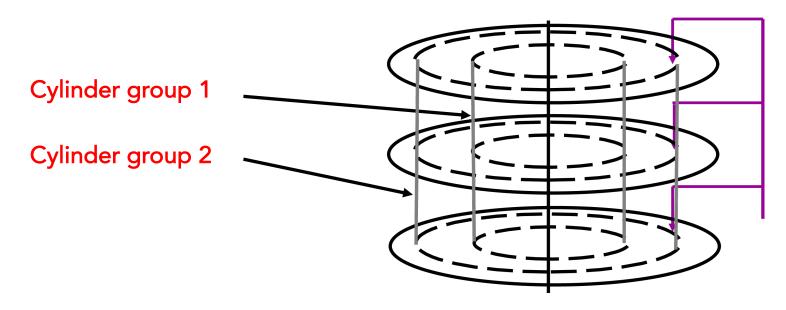

Key: can access any block in a cylinder without performing a seek. Next fastest place is adjacent cylinder.

- Tries to put everything related in same cylinder group
- Tries to put everything not related in different group

# Clustering in FFS

#### Tries to put sequential blocks in adjacent sectors

- (Access one block, probably access next)

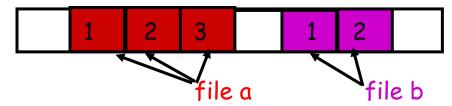

### Tries to keep inode in same cylinder as file data:

- (If you look at inode, most likely will look at data too)

### Tries to keep all inodes in a dir in same cylinder group

- Access one name, frequently access many, e.g., "Is -I"

### What Does Disk Layout Look Like Now?

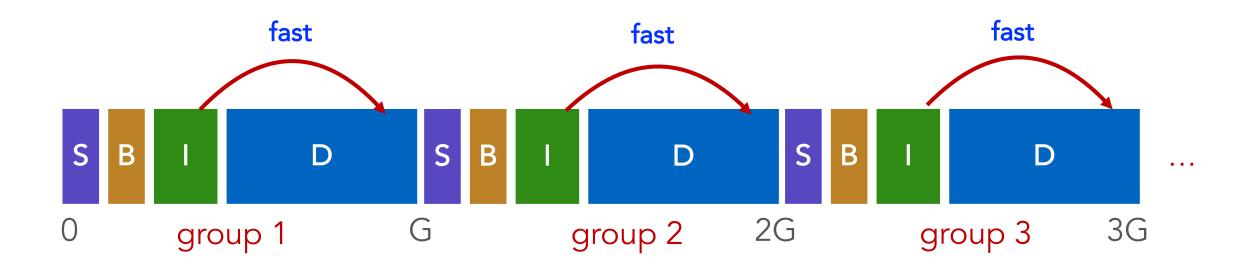

#### How to keep inode close to data block?

- Answer: Use groups across disks
- Strategy: allocate inodes and data blocks in same group
- Each cylinder group basically a mini-Unix file system

#### Is it useful to have multiple super blocks?

- Yes, if some (but not all) fail

### **FFS** Results

#### Performance improvements:

- Able to get 20-40% of disk bandwidth for large files
- 10-20x original Unix file system!
- Stable over FS lifetime
- Better small file performance (why?)

#### Other enhancements

- Long file names
- Parameterization
- Free space reserve (10%) that only admin can allocate blocks from

### Next Time...

Read Chapter 43